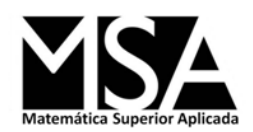

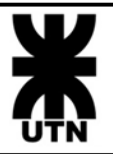

## **Unidad 2: Método de Thomas**

Prof.: Dr. Juan Ignacio Manassaldi

J.T.P.: Ing. Amalia Rueda

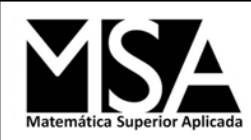

• El método de Thomas se utiliza para la resolución de sistemas de ecuaciones algebraicas lineales cuya matriz de coeficientes resulta tridiagonal.

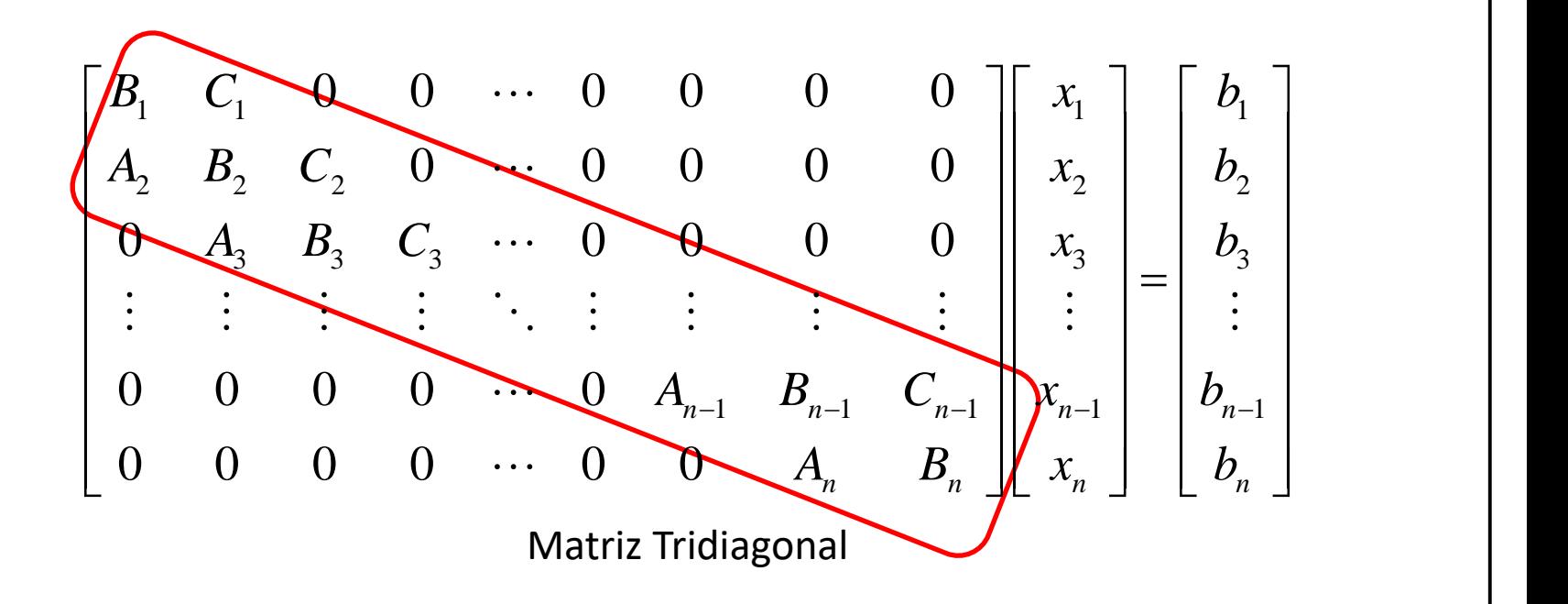

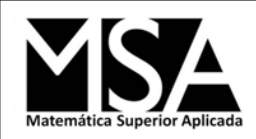

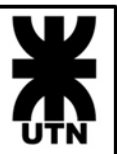

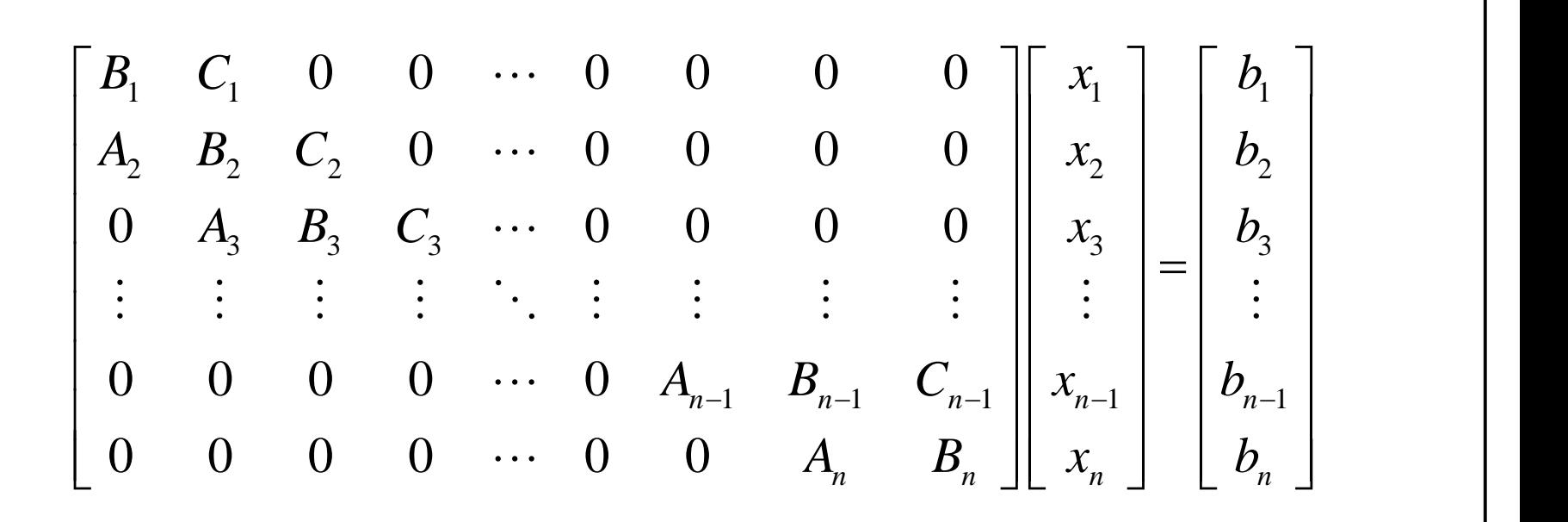

 $1^{10}$   $1^{10}$   $1^{10}$   $2^{-10}$   $1^{-1}$ Fila 1:  $B_1 x_1 + C_1 x_2 = b$ 

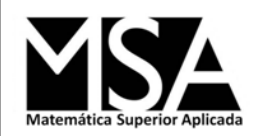

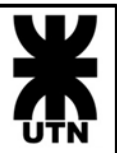

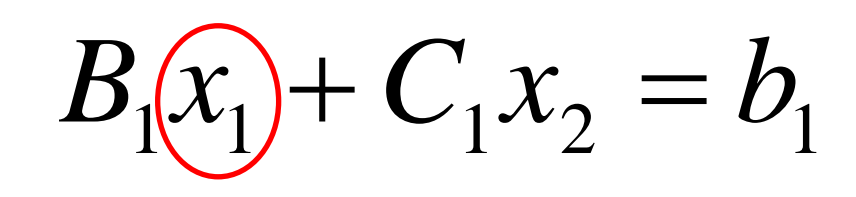

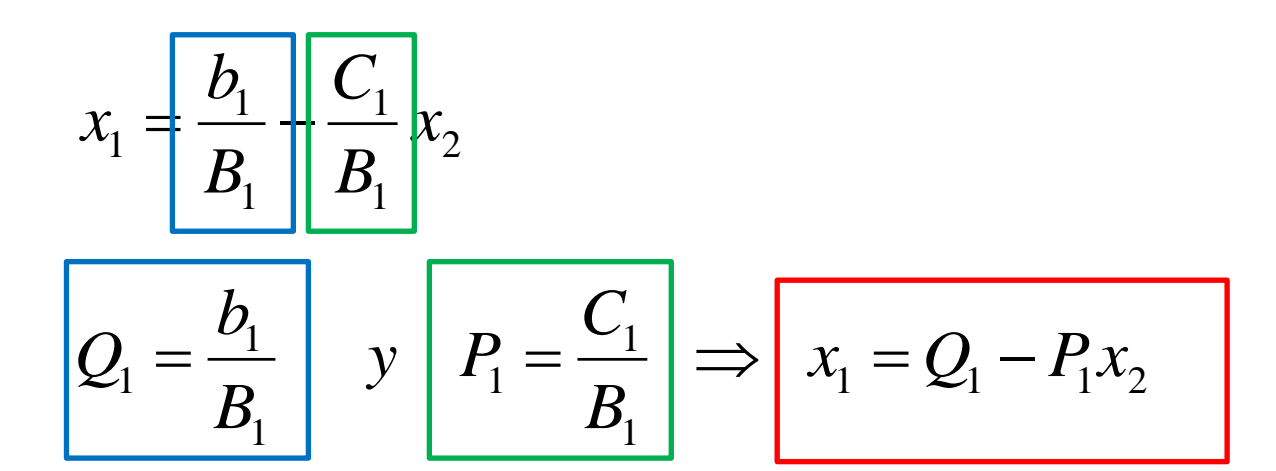

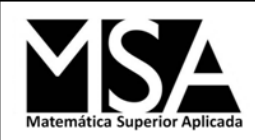

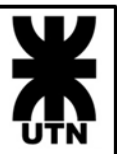

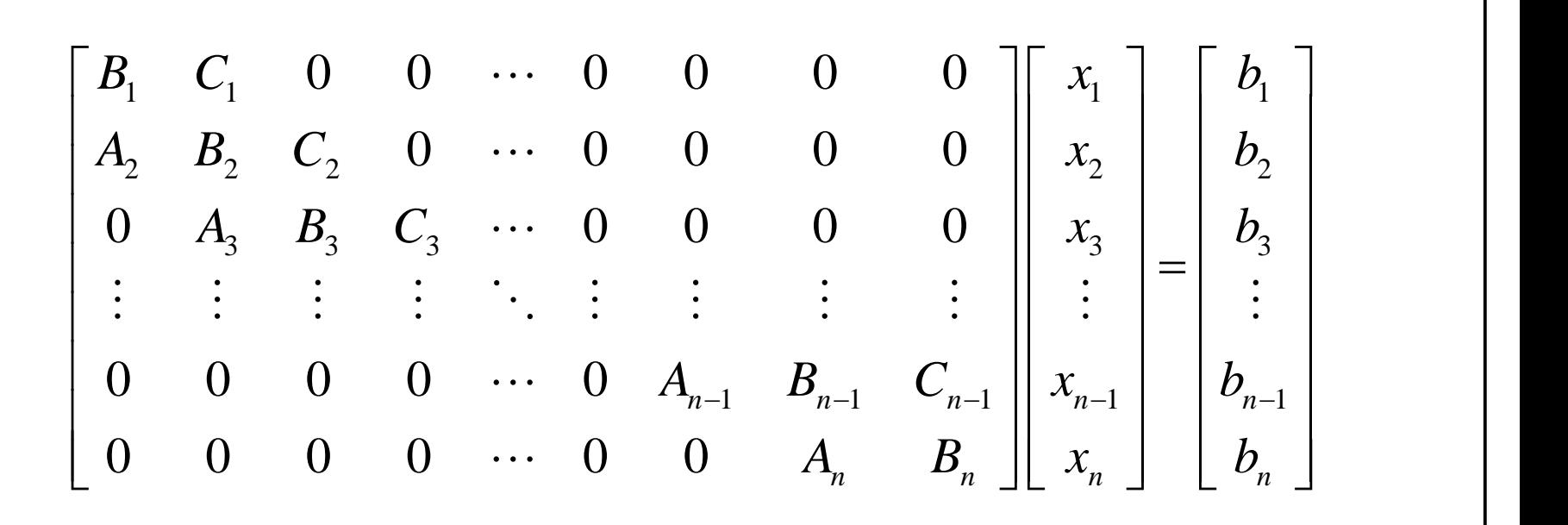

Fila 2:  $A_2 x_1 + B_2 x_2 + C_2 x_3 = b_2$ 

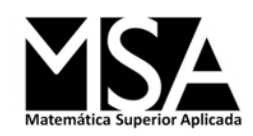

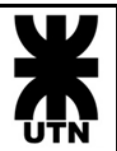

$$
A_{2}x_{1} + B_{2}x_{2} + C_{2}x_{3} = b_{2}
$$
  
\n
$$
x_{1} = Q_{1} - P_{1}x_{2} \longrightarrow \text{ de la Fila 1}
$$
  
\n
$$
A_{2}(Q_{1} - P_{1}x_{2}) + B_{2}x_{2} + C_{2}x_{3} = b_{2}
$$
  
\n
$$
A_{2}Q_{1} - A_{2}P_{1}x_{2} + B_{2}x_{2} + C_{2}x_{3} = b_{2}
$$
  
\n
$$
A_{2}Q_{1} + (B_{2} - A_{2}P_{1})x_{2} + C_{2}x_{3} = b_{2} \implies x_{2} = \frac{b_{2} - A_{2}Q_{1}}{B_{2} - A_{2}P_{1}} \frac{C_{2}}{B_{2} - A_{2}P_{1}}x_{3}
$$
  
\n
$$
Q_{2} = \frac{b_{2} - A_{2}Q_{1}}{B_{2} - A_{2}P_{1}} \quad y \quad P_{2} = \frac{C_{2}}{B_{2} - A_{2}P_{1}} \implies x_{2} = Q_{2} - P_{2}x_{3}
$$

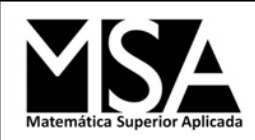

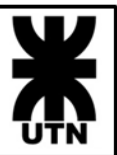

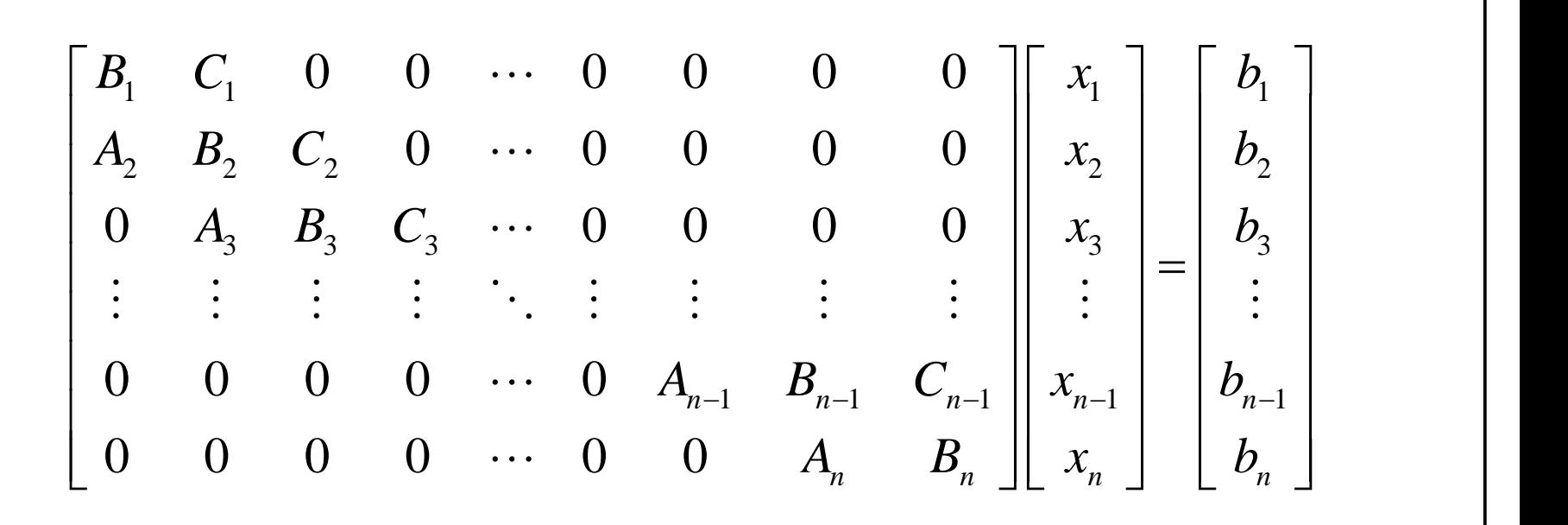

Fila 3:  $A_3x_2 + B_3x_3 + C_3x_4 = b_3$ 

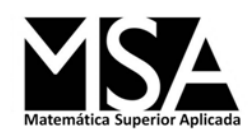

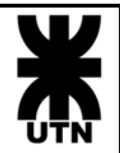

$$
A_{3}x_{2} + B_{3}x_{3} + C_{3}x_{4} = b_{3}
$$
\n
$$
x_{2} = Q_{2} - P_{2}x_{3} \text{ (de la Fila 2)}
$$
\n
$$
A_{3}(Q_{2} - P_{2}x_{3}) + B_{3}x_{3} + C_{3}x_{4} = b_{3}
$$
\n
$$
A_{3}Q_{2} - A_{3}P_{2}x_{3} + B_{3}x_{3} + C_{3}x_{4} = b_{3}
$$
\n
$$
A_{3}Q_{2} + (B_{3} - A_{3}P_{2})x_{3} + C_{3}x_{4} = b_{3} \implies x_{3} = \frac{b_{3} - A_{3}Q_{2}}{B_{3} - A_{3}P_{2}} - \frac{C_{3}}{B_{3} - A_{3}P_{2}}x_{4}
$$
\n
$$
x_{3} = Q_{3} - P_{3}x_{4}
$$

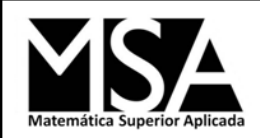

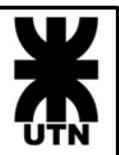

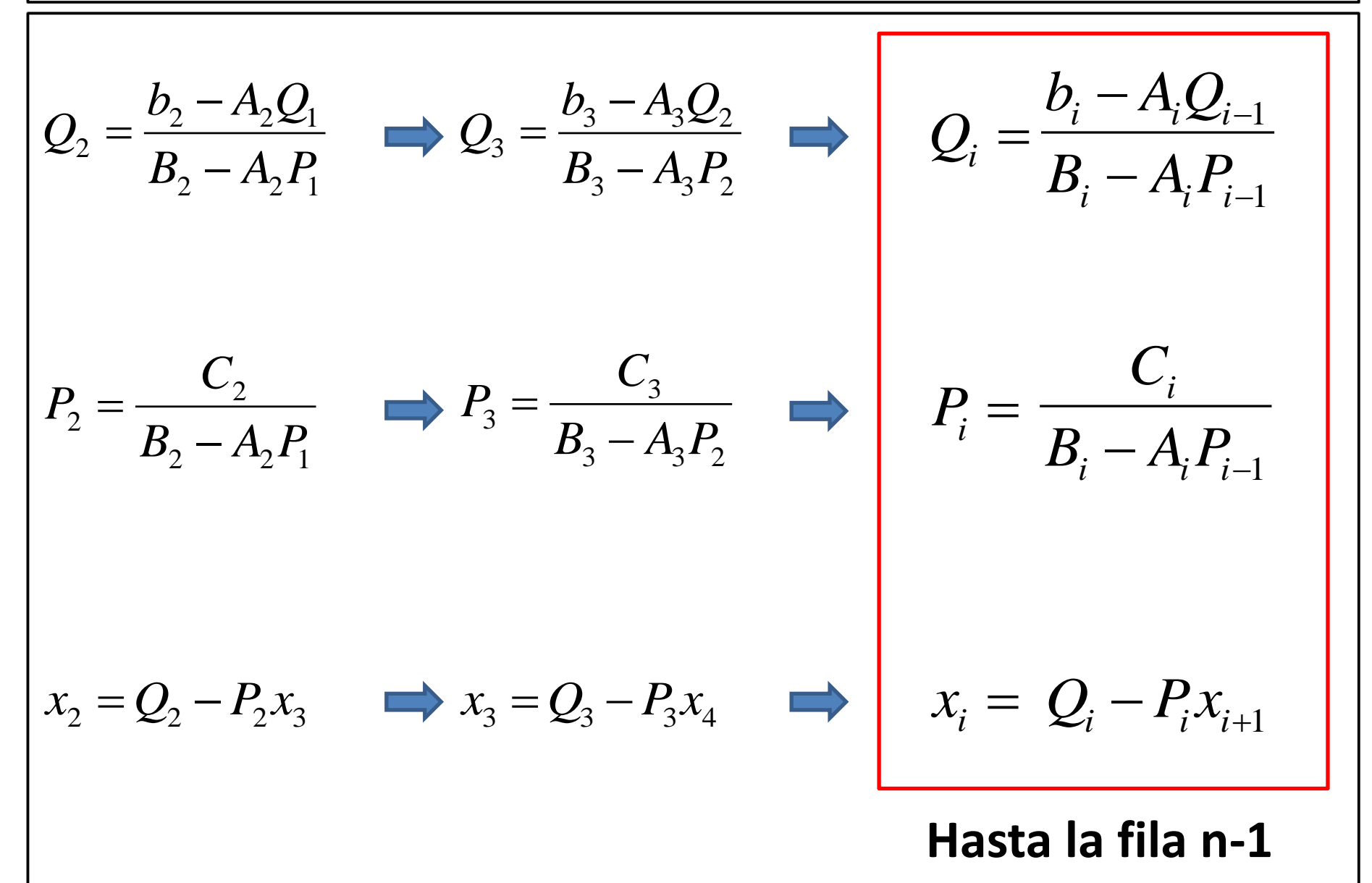

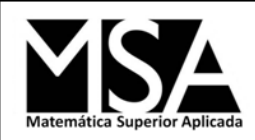

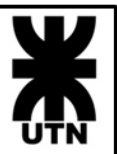

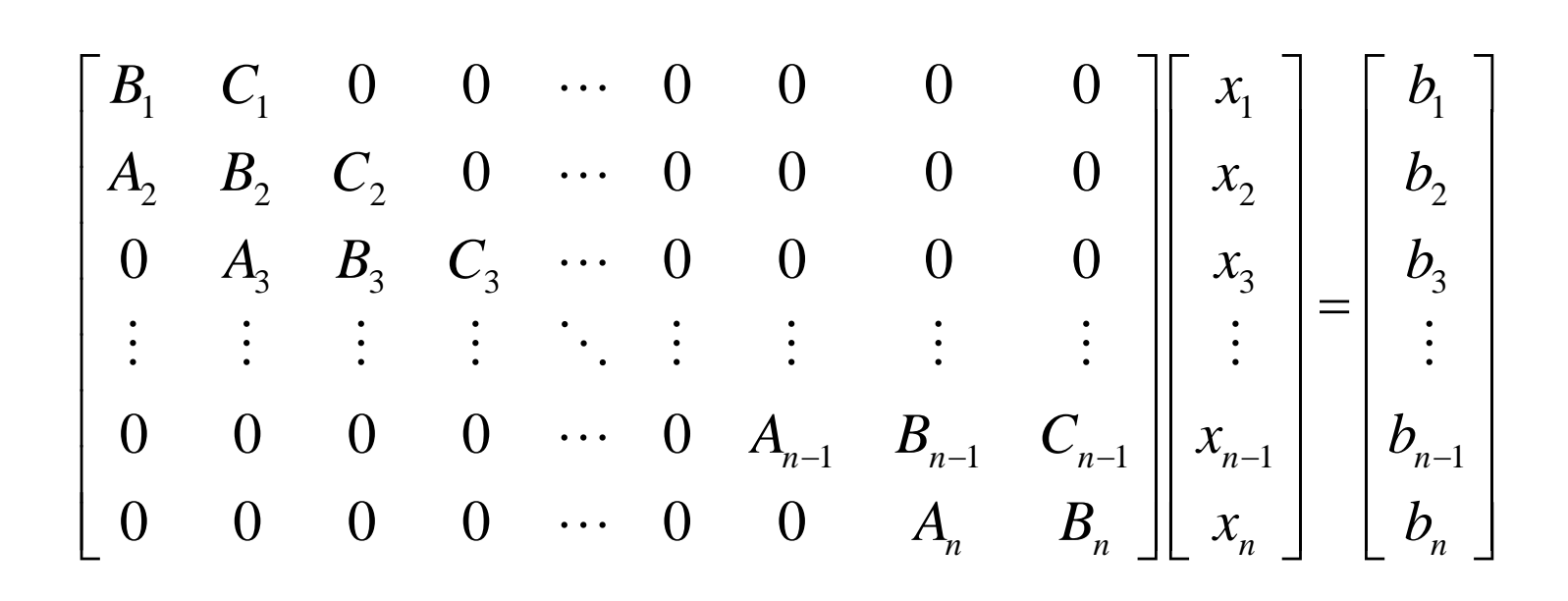

Fila n:  $A_n x_{n-1} + B_n x_n = b_n$ 

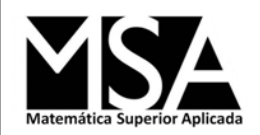

 $\blacktriangle$ 

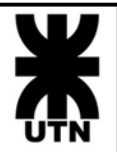

 $\mathbf I$ 

$$
A_{n}X_{n-1} + B_{n}X_{n} = D_{n}
$$
  

$$
x_{n-1} = Q_{n-1} - P_{n-1}x_{n} \text{ (de la fila "n-1")}
$$
  

$$
A_{n}(Q_{n-1} - P_{n-1}x_{n}) + B_{n}x_{n} = b_{n}
$$
  

$$
A_{n}Q_{n-1} - A_{n}P_{n-1}x_{n} + B_{n}x_{n} = b_{n}
$$
  

$$
A_{n}Q_{n-1} + (B_{n} - A_{n}P_{n-1})x_{n} = b_{n}
$$

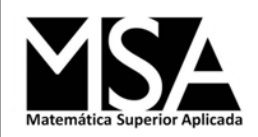

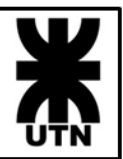

1 1 1 1 2 2 2 2 2 3 3 3 3 3 1 1 1 1 1 0 0 0 0 0 0 0 0 0 0 0 0 0 0 0 0 0 0 0 0 0 0 0 0 0 0 0 *n n n n n n n n n B C x b A B C x b A B C x b A B C x b A B x b* − − − − − = <sup>1</sup> 1 1 1 1 1 *B b y Q B C P* <sup>=</sup> <sup>=</sup> 1 1 1 <sup>−</sup> ==*i i i i i i i i i i i i B A P b AQ y Q B A P C P* 1 1 =*n n n n n n n B A P b A Q Q n Q<sup>n</sup> x* <sup>=</sup>

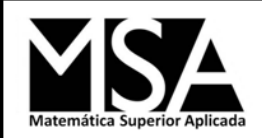

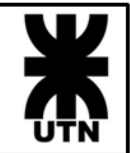

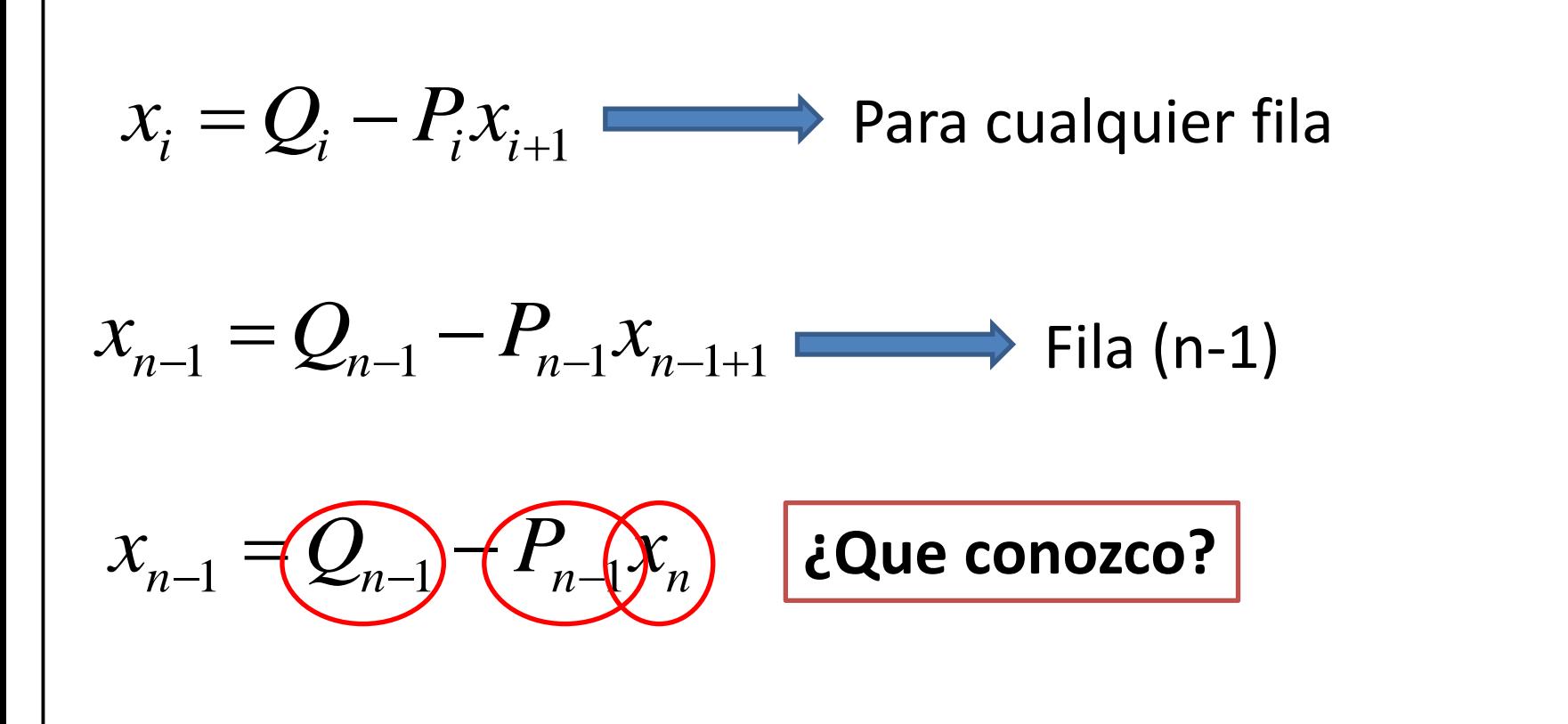

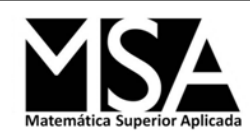

Método de Thomas

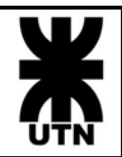

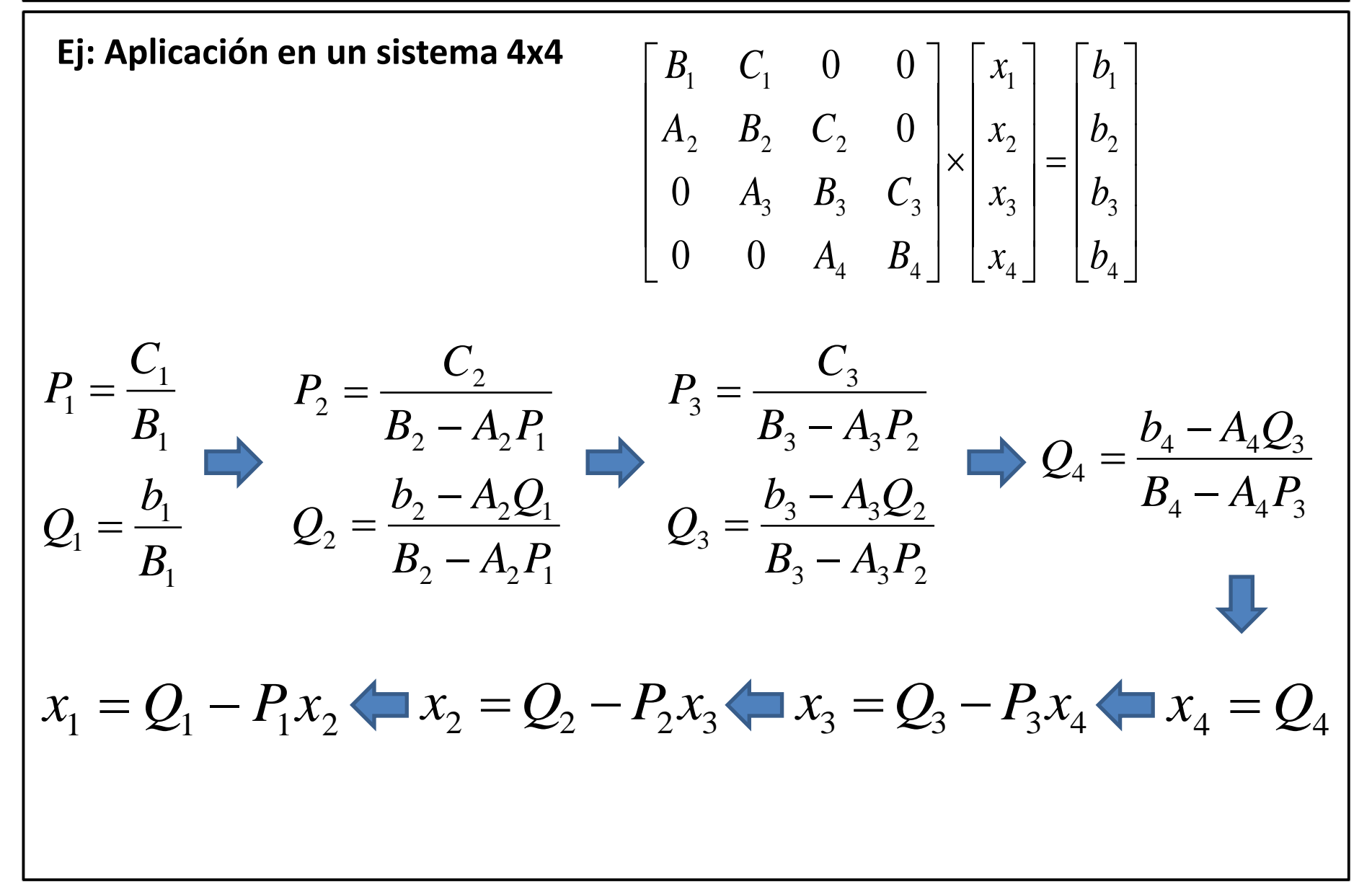

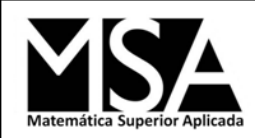

## Método de Thomas

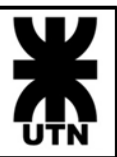

1 1  $^{1}$   $^{-}$   $B$ 1 1  $^{1}$   $^{-}$   $B$ *b*  $Q_{\scriptscriptstyle 1} =$ *C*  $P_{\scriptscriptstyle{1}}=$ 2  $\rightarrow$   $\frac{1}{2}$  1 2  $\rightarrow$  12 $\ge$ 1  $^{2}$ <sup>-</sup> $B_2$ </sup>- $A_2P_3$ 2  $\rightarrow$  12<sup>1</sup> 2  $B_2 - A_2 P_3$  $b, -A, Q$ *Q C P*  $=\frac{U_2-}{U_2}$ − =  $3^{2}$   $1\frac{1}{3}$   $1\frac{1}{2}$ 3 3 2  $\frac{3}{B} - B_2 - A_2 P_3$ 3  $1\frac{131}{2}$ 3  $B_2 - A_2 P_2$  $b_3 - A_3 Q$ *Q C P* −  $=\frac{U_3-1}{2}$ − =  $4 \overline{141}3$  $4 - \frac{1}{4} \sqrt{3}$  $^{4}$   $^{-}$   $B_{4} - A_{4}P_{4}$  $b_4 - A_4 Q$ *Q* − − =  $x_1 = Q_1 - P_1 x_2 = X_2 = Q_2 - P_2 x_3 = X_3 = Q_3 - P_3 x_4 = X_4 = Q_4$  $=$   $Q_{\rm l}$  $-P_1 x_2 = x_2 =$  $=$   $\mathcal{Q}^{}_{2}$  $P_2 x_3$   $x_3 = Q_3 - P_3 x_4$  $x_{\scriptscriptstyle\perp} =$ 1 1  $^{1}$   $^{-}$   $B$ 1 1  $^{1}$ <sup>-</sup>  $B$ *b*  $Q_{\scriptscriptstyle 1} =$ *C*  $P_{\scriptscriptstyle{1}}=$ 1 1 1 −− −  $=\frac{U_i}{U}$ − = *i i i i i i*  $\stackrel{i}{B}$   $- A \cdot P$ *i i i i*  $\stackrel{i}{B}$   $- A \cdot P$  $b_i - A_i Q$ *Q C P* 1 1 − −  $=\frac{U_n}{I}$ *n n n n n n n B A P*  $b_n - A_n Q$ *Q*  $x_n = Q_n$  $x_i = Q_i - P_i x_{i+1}$  $i = 2: (n-1)$   $i = (n-1): -1:1$ 

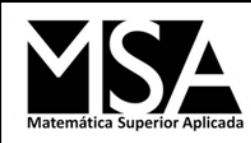

## Método de Thomas (scilab)

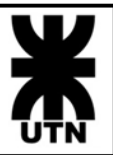

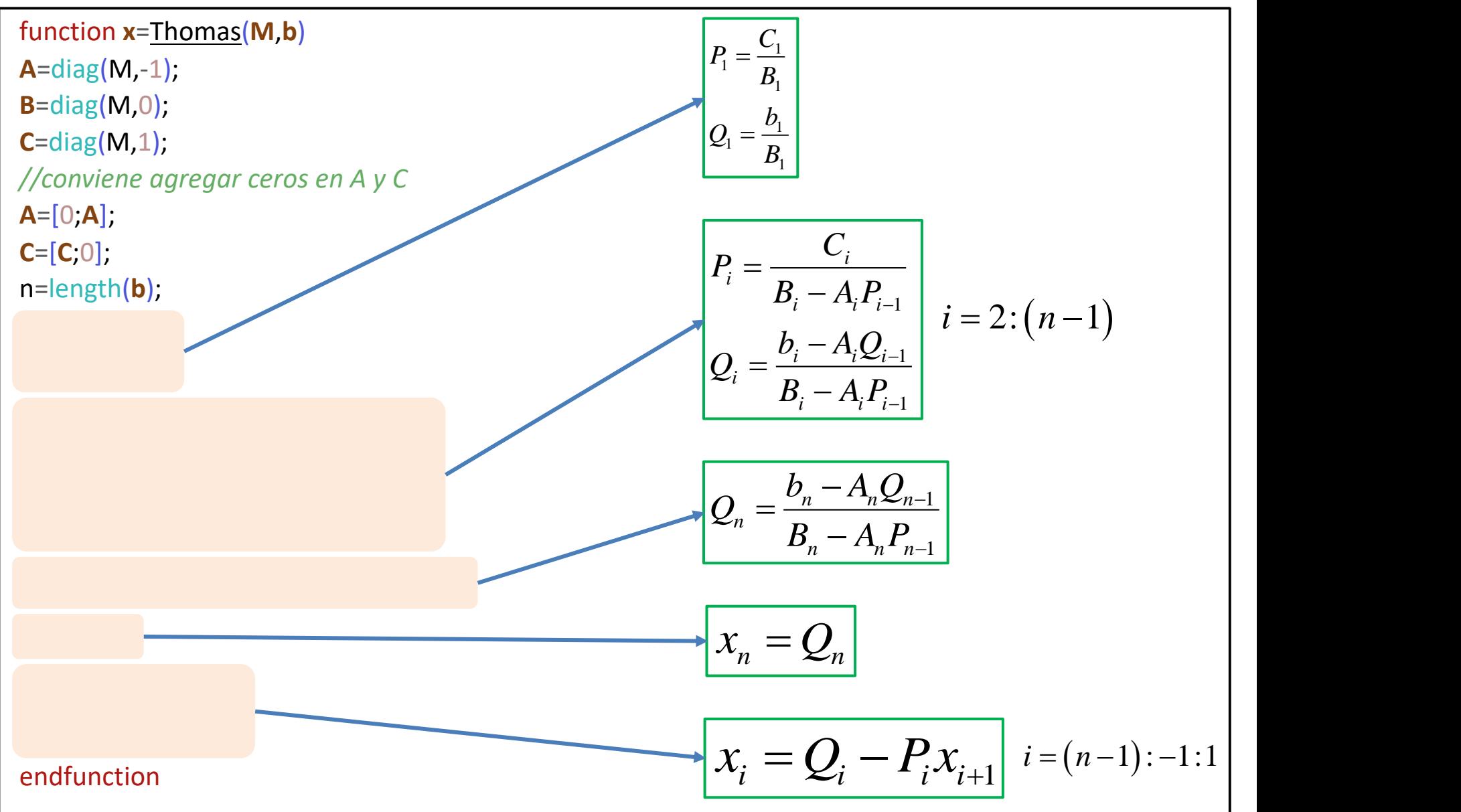